# MACHINE LEARNING HANDS-ON WORKSHOP

MICHELLE KUCHERA DAVIDSON COLLEGE

JOINT ICTP-IAEA WORKSHOP ADVANCED SCHOOL ON COMPUTATIONAL NUCLEAR SCIENCE

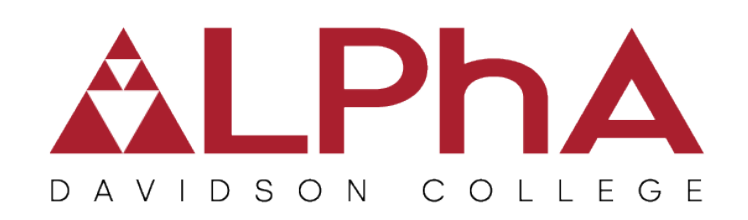

24 MAY 2022

### PRACTICAL TIPS FOR TRAINING MODELS

MICHELLE KUCHERA DAVIDSON COLLEGE | CSC 371 SPRING 2022

#### DATA

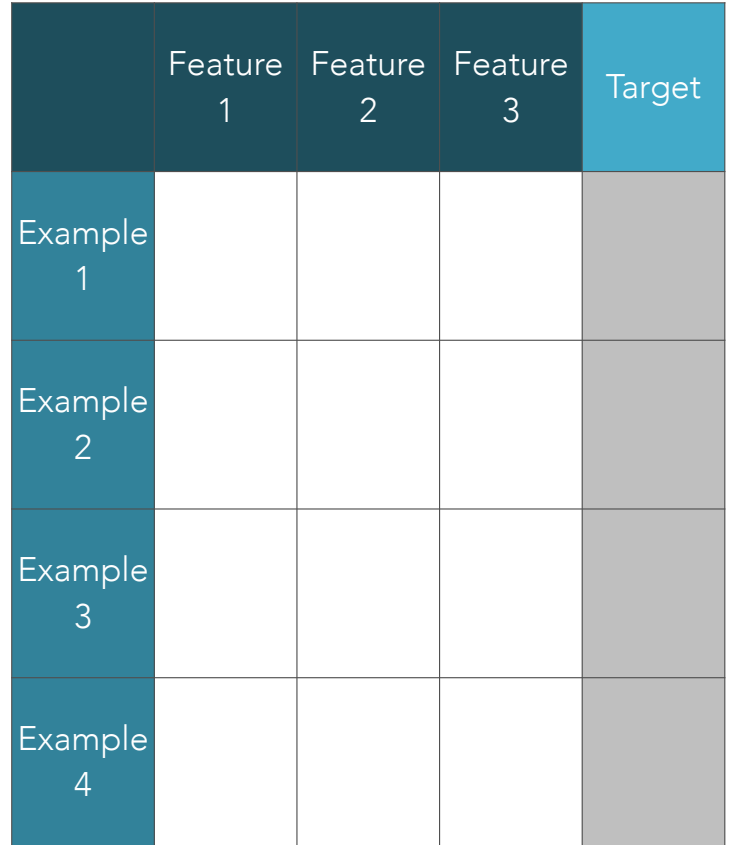

#### NORMALIZATION

- •Puts each feature on same scale
- •Allows default hyperparamters to be a good starting point
	- learning rate, initialization of weights, etc.
- •Options depend on data distribution
	- •Standardization: mean: 0 stdev: 1
	- •Min-max: [0,1]

#### DATA

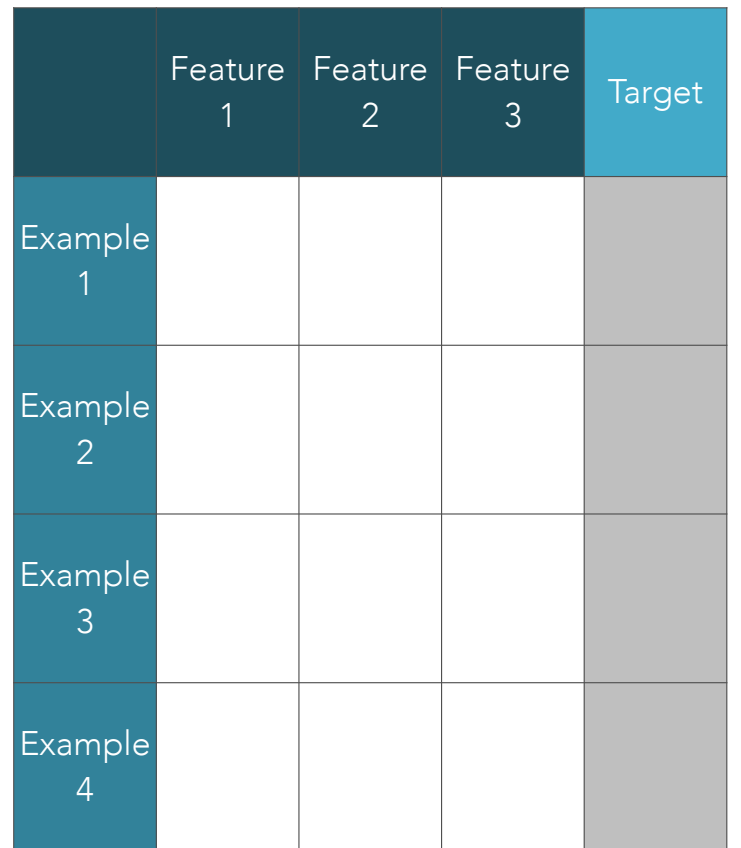

#### ENCODING

- •Non-numeric data
- •Class-based features:
	- One-hot encoding:  $2 \rightarrow [0 1]$
	- When classes do not have sequential meaning:  $\vee$  cars vs dogs vs plants  $\times$  months

## ACTIVITY DESCRIPTION

- •Simulating e+p collisions
- •Predicting particle-level invariant mass (regression)
- •Advanced: try a generative model (e.g. autoencoders)

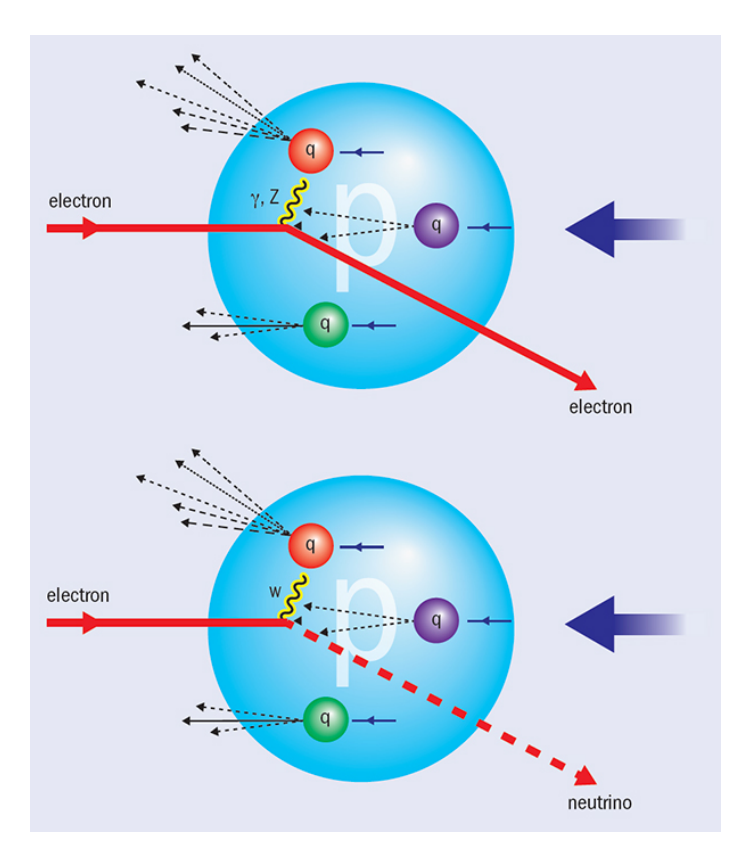

### ACTIVITY DESCRIPTION

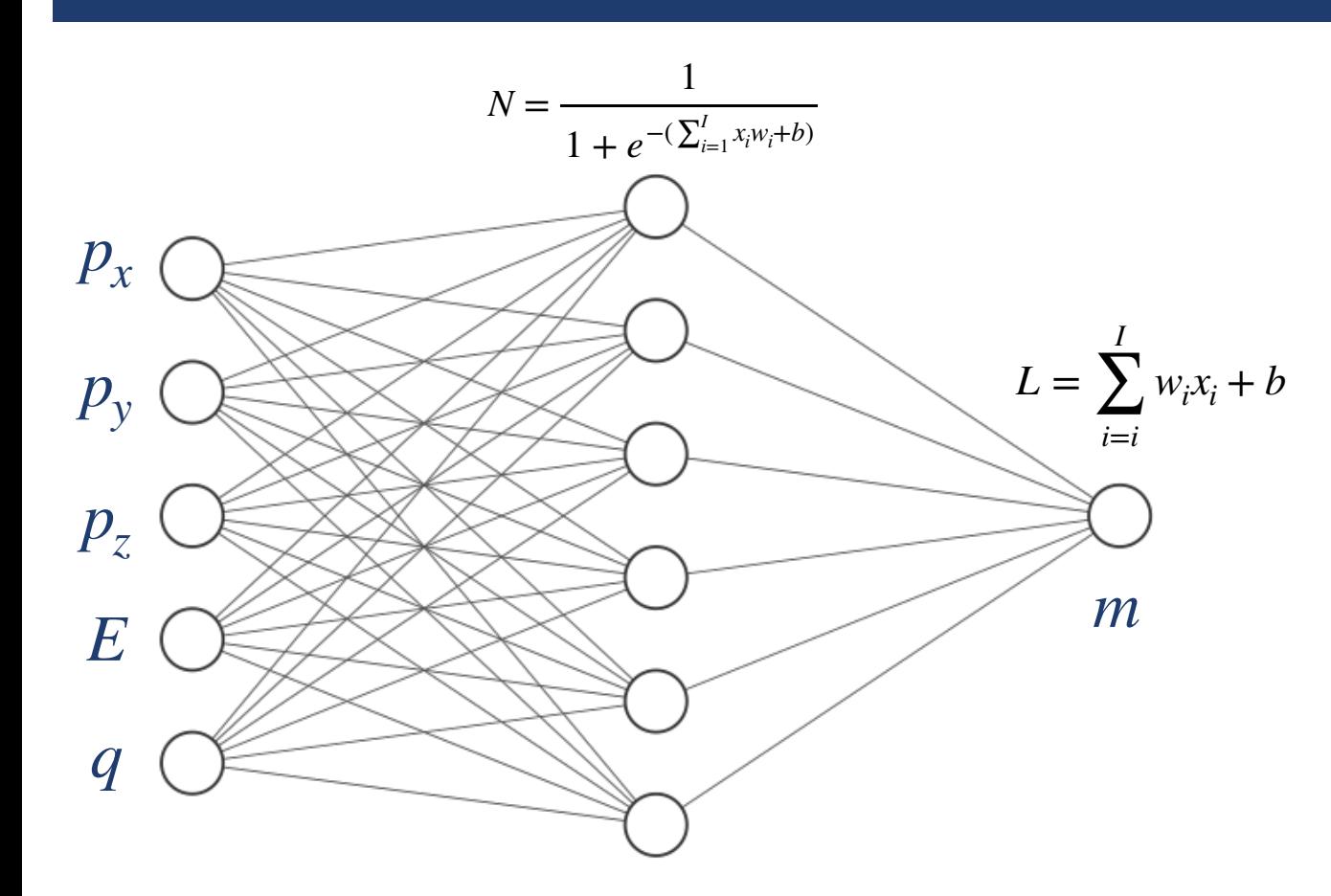

$$
m^2 = E^2 - ||p||^2
$$

•Sigmoid activation for hidden layer and linear for output (regression model) •How many "trainable parameters" in our model?

# COMMUNITY

- •Each of you arrived here with your own backgrounds, specialty, and path in life
- •Your experience and expertise are valuable here, no matter what it is
- •If the activity is within your background, help others!
- •If you are totally (or a little) lost, ask for help!
- •It is our shared goal to have each of us leave with some new skill/ knowledge/understanding

## GETTING STARTED

- •Click the link under this tutorial on the workshop page
- •If you have access to a google login, click "open in collar"
- •Otherwise, download and open in Deepnote or download onto your personal computer (with appropriate dependencies)

## ACKNOWLEDGMENTS

- Raghu Ramanujan, Meg Houck, Eleni Tsitinidi, Jose Cruz, Andrew Hoyle, Michael Robertson, Evan Pritchard, Robert Solli, John Blue, Zach Nussbaum, Ryan Strauss, Jack Taylor
- JLab/ODU Theory Center, Hall B: Nobuo Sato, Wally Melnitchouk, Yaohang Li, Yasir Alanazi, Manal Almaeen, Gagik Gavalian
- NSCL/FRIB AT-TPC Group

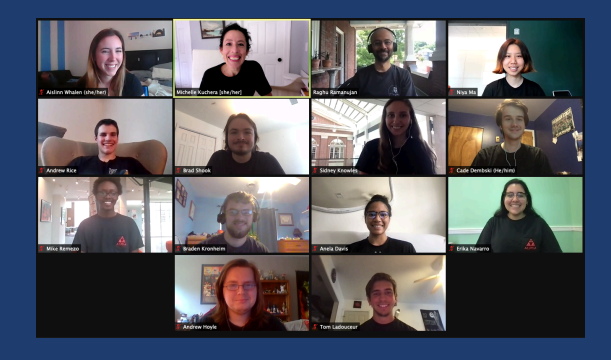

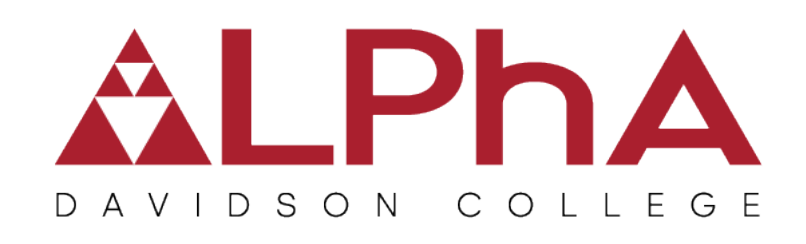

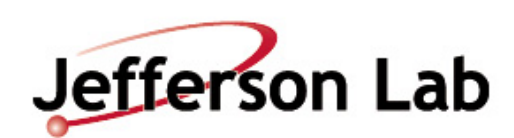

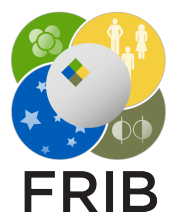

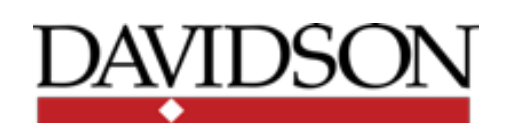

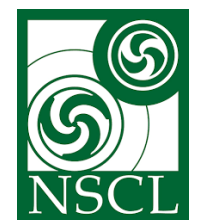